3. ログイン

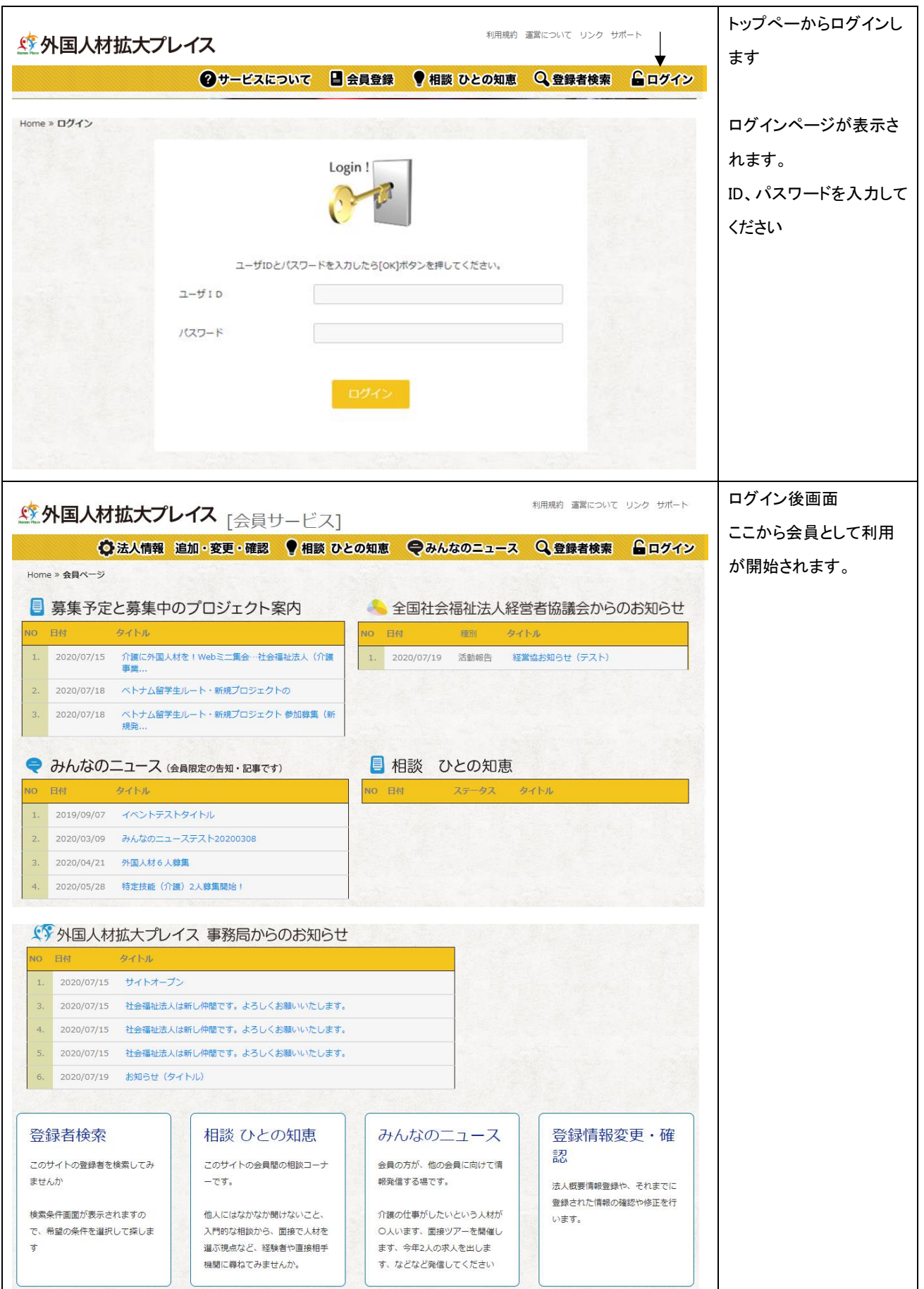